Deletes a dataset and all of its contents. Returns empty response in the response (/video-

[intelligence/automl/docs/reference/rest/v1beta1/projects.locations.operations#Operation.FIELDS.respons](https://cloud.google.com/video-intelligence/automl/docs/reference/rest/v1beta1/projects.locations.operations#Operation.FIELDS.response) e)

field when it completes, and deleteDetails in the metadata

(/video-

[intelligence/automl/docs/reference/rest/v1beta1/projects.locations.operations#Operation.FIELDS.metadat](https://cloud.google.com/video-intelligence/automl/docs/reference/rest/v1beta1/projects.locations.operations#Operation.FIELDS.metadata) a)

field.

DELETE https://automl.googleapis.com/v1beta1/{name}

## Parameters

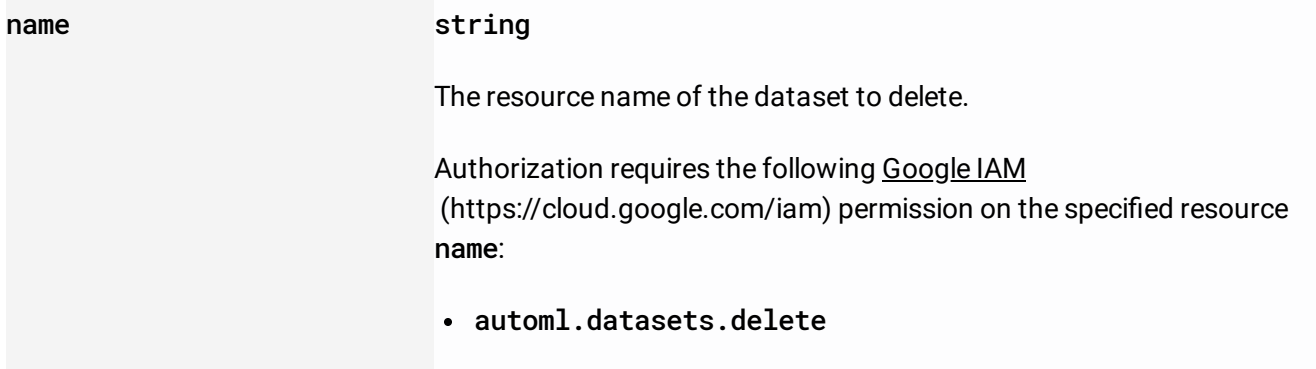

The request body must be empty.

If successful, the response body contains an instance of Operation [\(/video-intelligence/automl/docs/reference/rest/v1beta1/projects.locations.operations#Operation\)](https://cloud.google.com/video-intelligence/automl/docs/reference/rest/v1beta1/projects.locations.operations#Operation).

Requires the following OAuth scope:

https://www.googleapis.com/auth/cloud-platform

For more information, see the **Authentication Overview** [\(https://cloud.google.com/docs/authentication/\)](https://cloud.google.com/docs/authentication/).